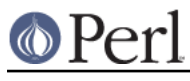

# **NAME**

Fcntl - load the C Fcntl h defines

# **SYNOPSIS**

 use Fcntl; use Fcntl qw(:DEFAULT :flock);

### **DESCRIPTION**

This module is just a translation of the C fcntl.h file. Unlike the old mechanism of requiring a translated fcntl.ph file, this uses the **h2xs** program (see the Perl source distribution) and your native C compiler. This means that it has a far more likely chance of getting the numbers right.

# **NOTE**

Only #define symbols get translated; you must still correctly pack up your own arguments to pass as args for locking functions, etc.

#### **EXPORTED SYMBOLS**

By default your system's F\_\* and O\_\* constants (eg, F\_DUPFD and O\_CREAT) and the FD\_CLOEXEC constant are exported into your namespace.

You can request that the flock() constants (LOCK\_SH, LOCK\_EX, LOCK\_NB and LOCK\_UN) be provided by using the tag : flock. See Exporter.

You can request that the old constants (FAPPEND, FASYNC, FCREAT, FDEFER, FEXCL, FNDELAY, FNONBLOCK, FSYNC, FTRUNC) be provided for compatibility reasons by using the tag :Fcompat. For new applications the newer versions of these constants are suggested (O\_APPEND, O\_ASYNC, O\_CREAT, O\_DEFER, O\_EXCL, O\_NDELAY, O\_NONBLOCK, O\_SYNC, O\_TRUNC).

For ease of use also the SEEK\_\* constants (for seek() and sysseek(), e.g. SEEK\_END) and the S\_I\* constants (for chmod() and stat()) are available for import. They can be imported either separately or using the tags : seek and : mode.

Please refer to your native fcntl(2), open(2), fseek(3), lseek(2) (equal to Perl's seek() and sysseek(), respectively), and chmod(2) documentation to see what constants are implemented in your system.

See *perlopentut* to learn about the uses of the  $O^*$  constants with sysopen().

See "seek" in perlfunc and "sysseek" in perlfunc about the SEEK\_\* constants.

See "stat" in perlfunc about the S<sub>1</sub><sup>\*</sup> constants.